## Datenblatt

## Tischsets DIN A3

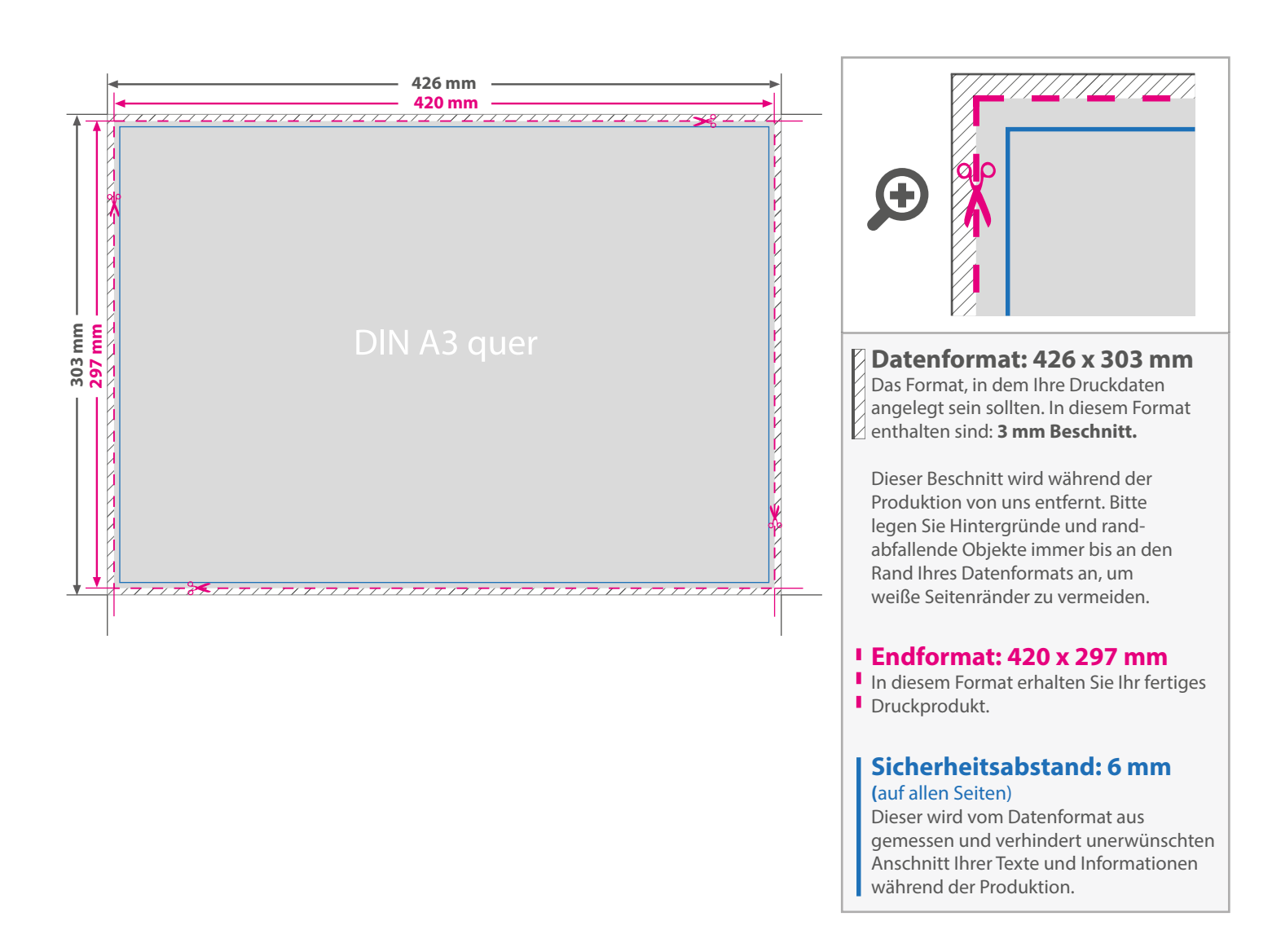

## 5 Tipps zur fehlerfreien Gestaltung Ihrer Druckdaten

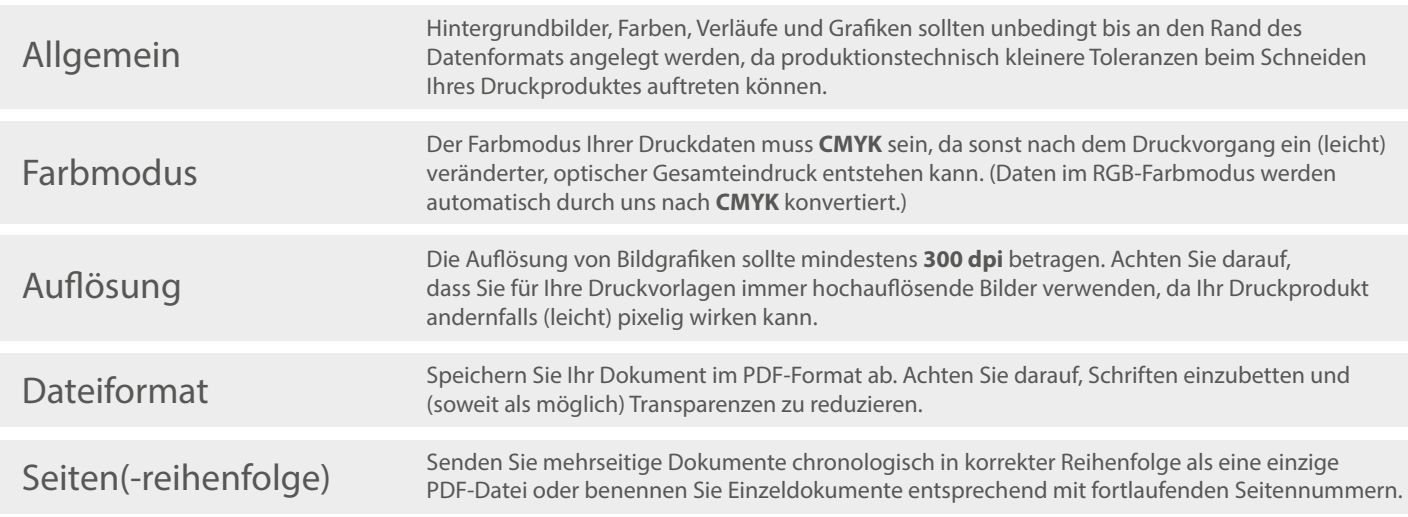